## **GridVis Projekt öffnet sich nicht und zeigt "Prüfe Sicherheitsumgebung"**

Wenn bei einem MySQL Projekt in der GridVis der folgende Fehler kommt:

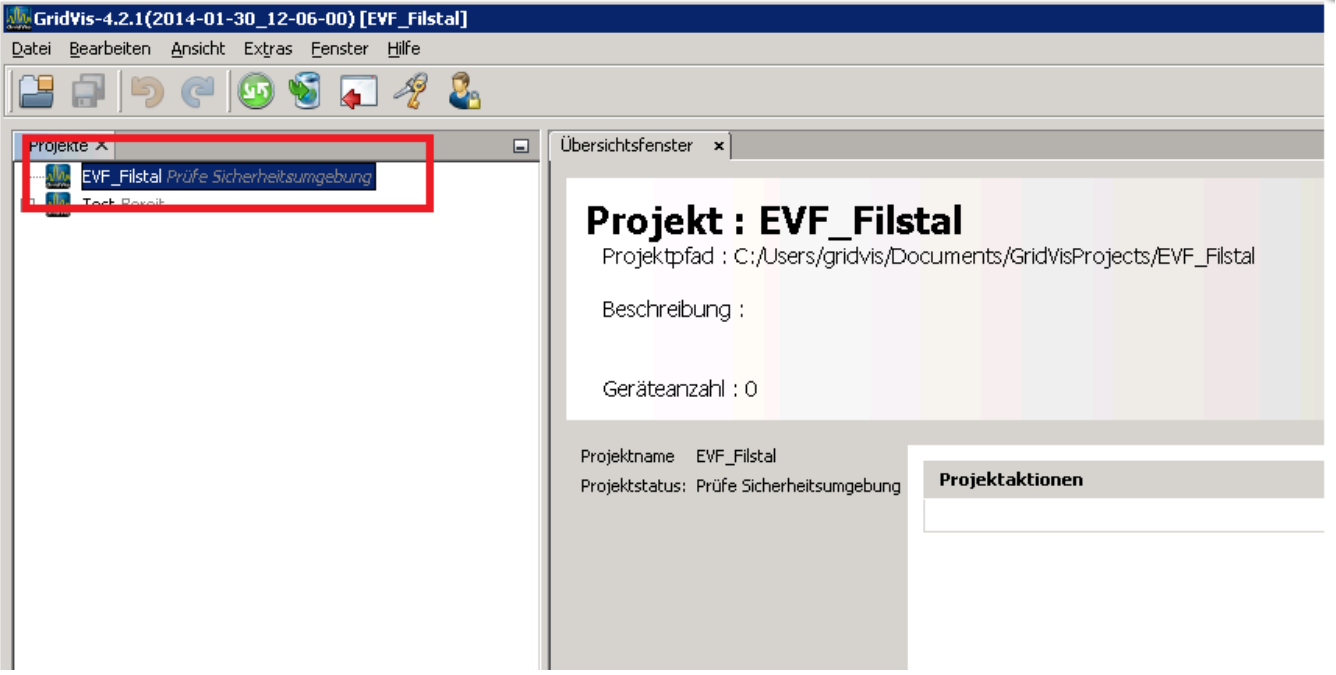

 $\mathbf{R}$ 

dann steht im LogFile folgendes:

**java.sql.SQLException: Cannot execute statement: impossible to write to binary log since BINLOG\_FORMAT = STATEMENT and at least one table uses a storage engine limited to row-based logging. InnoDB is limited to row-logging when transaction isolation level is READ COMMITTED or READ UNCOMMITTED.**

**at com.mysql.jdbc.SQLError.createSQLException(SQLError.java:1078)**

Lösung:

In der MySQL das Binlog Format auf "row" umstellen:

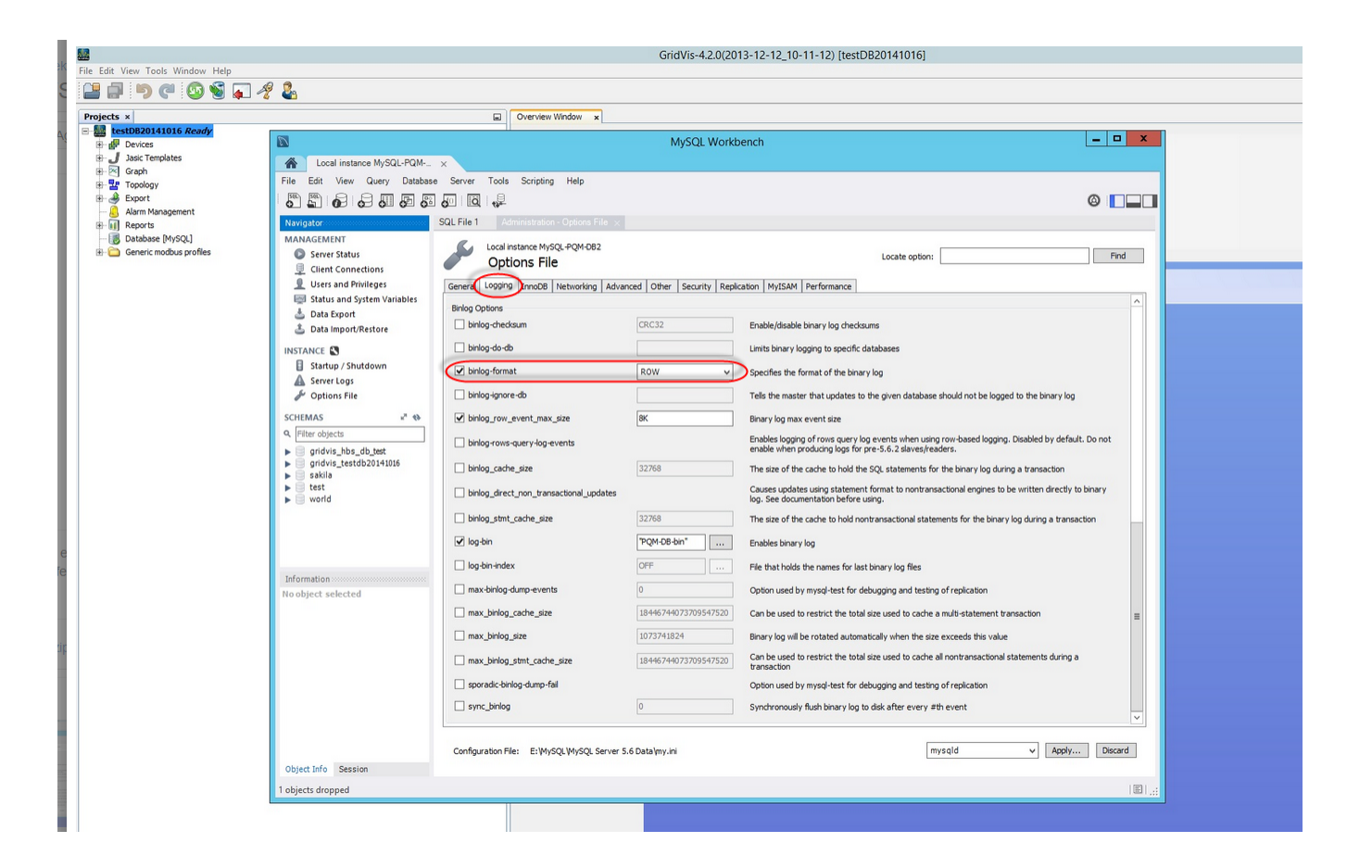